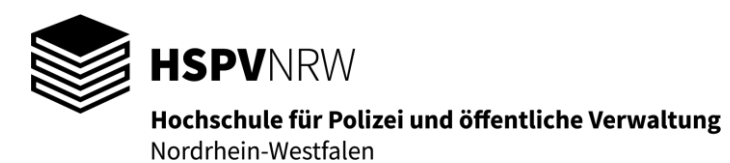

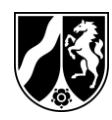

Der Prüfungsausschuss Bachelor Gelsenkirchen, 30.05.2023 bei der HSPV NRW

Klausur

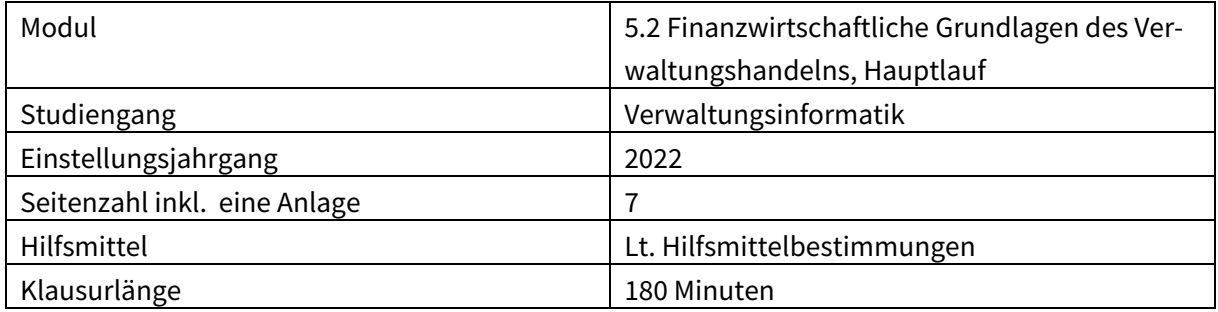

Die Vollständigkeit der Klausuraufgabe nebst etwaigen Anlagen bitte sofort überprüfen!

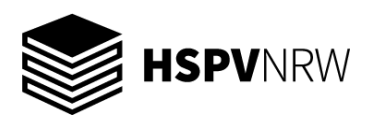

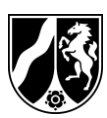

# **Teilmodul 1 Wirtschaftlichkeitsrechnung (Bearbeitungsanteil insgesamt ca. 30 %)**

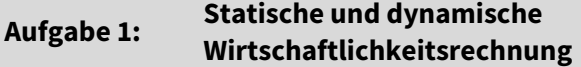

**Wirtschaftlichkeitsrechnung Bearbeitungsanteil ca. 20 %**

Das Fahrzeugmanagement der Gemeinde Krumhörn möchte einen neuen Dienstwagen für die gesamte Verwaltung anschaffen. Der Anschaffungswert liegt bei 50.000 €. Nach einer Nutzungsdauer von 5 Jahren ist mit einem Liquidationserlös von 5.000 € zu rechnen. An Versicherungen und Steuern fallen 2.800 € pro Jahr an. Die variablen Kosten pro km betragen 1,20 €. Die Abteilungen, die das Fahrzeug nutzen wollen, zahlen 1,90 € pro km an das Fahrzeugmanagement. Im dritten Jahr ist eine einmalige Wartung notwendig, die Kosten von 1.000 € verursacht.

Es wird mit einer Nutzung von 20.000 km pro Jahr gerechnet und ein Kalkulationszinssatz von 4% angesetzt.

- 1.1 Bestimmen Sie die Gesamtkosten des Fahrzeugs pro Jahr.
- 1.2 Bestimmen Sie den Gewinn pro Jahr.
- 1.3 Wie viele km muss das Fahrzeug mindestens fahren, damit sich die Investition lohnt?
- 1.4 Beurteilen Sie die Vorteilhaftigkeit der Investition mit Hilfe der Rentabilitätsrechnung.
- 1.5 Erstellen Sie eine Zahlungsreihe, in die nur die tatsächlichen Ein- und Auszahlungen einbezogen werden. Hinweis: Die Einnahmen in Höhe von 1,90 € pro km gelten als tatsächliche Einzahlung.
- 1.6 Bestimmen Sie den Kapitalwert der Investition.

#### **Aufgabe 2: Sensitivitätsanalyse Bearbeitungsanteil ca. 10 %**

Eine Investition verspricht bei einem Anschaffungswert von 29.000 € vier Jahre lang Einzahlungsüberschüsse von 8.000 Euro und einen Liquidationserlös von 3.000 €. Es wird ein Kalkulationszinssatz von 4% angesetzt.

- 2.1 Erläutern Sie, was man unter dem Kapitalwert versteht und bestimmen Sie den Kapitalwert der Investition.
- 2.2 Zeigen Sie, wie sich ein 10%-iger *Risikozuschlag auf den Anschaffungswert* auf den Kapitalwert auswirkt und beurteilen Sie die Auswirkung.
- 2.3 Zeigen Sie, wie sich ein 10%-iger *Risikoabschlag auf die regelmäßigen Einzahlungsüberschüsse* auf den Kapitalwert auswirkt und beurteilen Sie die Auswirkung.

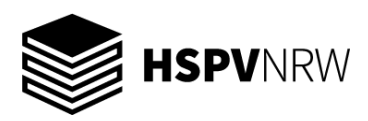

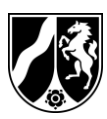

# **Teilmodul 2 Kosten- und Leistungsrechnung (Bearbeitungsanteil insgesamt ca. 40 %)**

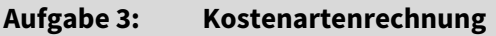

**Aufgabe 3: Kostenartenrechnung Bearbeitungsanteil ca. 15 %**

Ermitteln Sie die kalkulatorischen Abschreibungen und Zinsen für das Jahr 2021 für folgenden Vermögensgegenstände. Legen Sie hierzu für die Abschreibungen den Wiederbeschaffungszeit (WBZW) und für die Zinsen (Restbuchwertmethode) den Anschaffungswert zugrunde. Der Kalkulationszins beträgt 2% p.a.

### **Aufgabe 3.1**

Abwasserkanäle: Die Kanäle, die Anfang 2000 gebaut wurden (geplante Nutzungsdauer 80 Jahre, Anschaffungswert: 55.000.000 €), wiesen am Ende des Jahres 2020 einen WBZW von 75.000.000 € auf. Die Kanäle sind zu 42 % beitrags-finanziert. Der Preisindex für Kanäle weist folgende Entwicklung auf: 115,25 (2019), 119,7 (2020) und 121,4 (2021).

#### **Aufgabe 3.2**

Grundstück: Das Grundstück wurde Anfang 2010 (Anschaffungswert 450.000 €) erworben und hatte am Ende des Jahres 2021 einen WBZW in Höhe von 990.000 €. Der Erwerb wurde durch eine Landeszuweisung in Höhe von 200.000 € finanziert.

#### **Aufgabe 3.3**

Reinigungsfahrzeug: Das Fahrzeug, das Anfang 2018 angeschafft wurde (geplante Nutzungsdauer 8 Jahre, Anschaffungswert: 62.000 €), hatte am Ende des Jahres 2020 einen Wiederbeschaffungszeitwert von 65.000 €. Für das Jahr 2021 ergab sich eine Preissteigerung von 3 %.

#### **Bearbeitungshinweis:**

**Bitte runden Sie Ihre Ergebnisse auf 2 Nachkommastellen.**

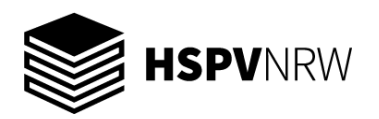

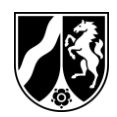

**Aufgabe 4: Kostenstellenrechnung Bearbeitungsanteil ca. 15 %**

Für die Stadtgärtnerei der Stadt K. hat die primäre Kostenverrechnung folgende Ergebnisse ergeben:

- 1. Die primären Kosten von Vorkostenstelle I (Liegenschaften) betragen 300.000 €.
- 2. Die primären Kosten von Vorkostenstelle II (Verwaltung) betragen 1.500.000 €.
- 3. Die primären Kosten von Vorkostenstelle III (Fuhrpark) betragen 166.500 €.
- 4. Die primären Kosten von Endkostenstelle B (Bepflanzung) betragen 300.000 €.
- 5. Die primären Kosten von Endkostenstelle G (Grünpflege) betragen 2.950.000 €.

Es wurden die folgenden Informationen für die sekundäre Leistungsverrechnung ermittelt:

Die Vorkostenstelle I verrechnet ihre Leistungen auf Grundlage bereitgestellter Fläche. Von den 2.000 m² wurden 200 m² für Vorkostenstelle II, 1.400 m² für Vorkostenstelle III sowie 400 m² für Endkostenstelle B zur Verfügung gestellt.

Von den insgesamt erbrachten 7.000 Verwaltungsstunden der Vorkostenstelle II entfielen jeweils 1.000 auf die Vorkostenstellen I und III, 2.000 auf Endkostenstelle B sowie 3.000 Endkostenstelle G.

Die Vorkostenstelle III erbringt ausschließlich Leistungen für die Endkostenstellen B und G, die entsprechend der gefahrenen Kilometer abgerechnet werden. Von 90.000 gefahrenen Kilometern entfallen 20.000 Kilometer auf Endkostenstelle B und der Rest auf Endkostenstelle G.

#### **Aufgabe 4.1**

Ermitteln Sie die Gesamtkosten der Endkostenstellen B und G. Erstellen Sie hierzu einen Betriebsabrechnungsbogen (BAB) nach dem Anbauverfahren.

#### **Aufgabe 4.2**

Bestimmen Sie die optimale Reihenfolge der Vorkostenstellen für das Stufenleiterverfahren (eine weitergehende Berechnung ist nicht erforderlich).

#### **Aufgabe 4.3**

Stellen Sie die Vor- und Nachteile des mathematischen Verfahrens im Vergleich zum Anbauverfahren dar.

#### **Aufgabe 4.4**

Stellen die Gleichungen des mathematischen Verfahrens für Vor- und Endkostenstellen auf (eine weitergehende Berechnung ist nicht erforderlich).

#### **Bearbeitungshinweis:**

**Bitte runden Sie Ihre Ergebnisse auf 2 Nachkommastellen.**

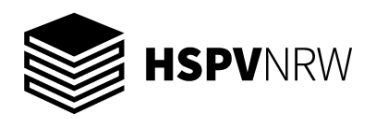

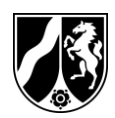

#### **Aufgabe 5: Kostenträgerrechnung Bearbeitungsanteil ca. 10 %**

Für die Werkstatt einer Justizvollzugsanstalt wurde der folgende BAB ermittelt:

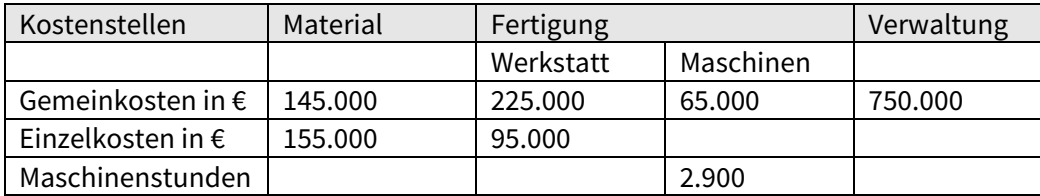

In der Werkstatt werden u.a. Schrankwände hergestellt, die Einsatz in Räumlichkeiten der öffentlichen Verwaltung finden.

#### **Aufgabe 5.1**

Ermitteln Sie mit Hilfe der Zuschlagskalkulation die Selbstkosten für eine Schrankwand, deren Herstellung pro Stück die folgenden Kosten zugeordnet werden können:

Materialeinzelkosten: 60 €, Fertigungseinzelkosten (Werkstatt): 150 €, Maschinenstunden: 5 h

#### **Aufgabe 5.2**

Erläutern Sie kurz die Vorteile einer differenzierenden im Vergleich zur einfachen (summarischen) Zuschlagskalkulation.

#### **Bearbeitungshinweis:**

**Bitte runden Sie Ihre Ergebnisse auf 2 Nachkommastellen.**

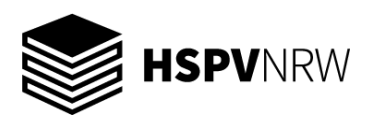

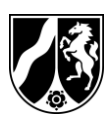

# **Teilmodul 3 Controlling**

## **(Bearbeitungsanteil insgesamt ca. 30 %)**

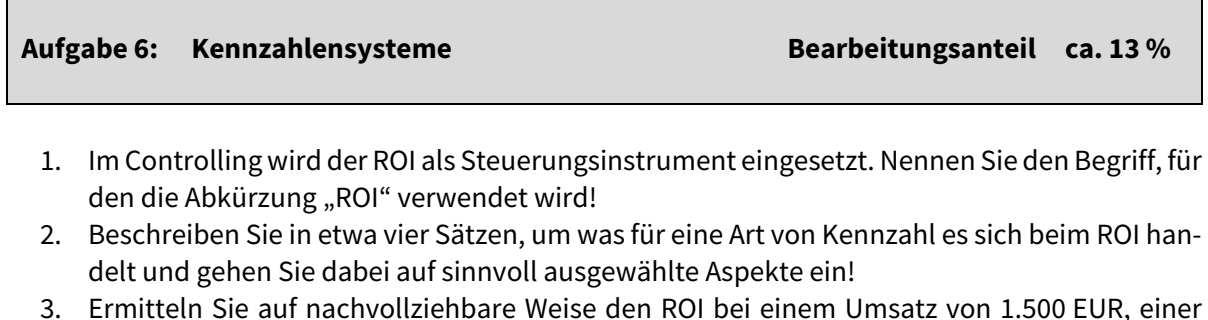

- 3. Ermitteln Sie auf nachvollziehbare Weise den ROI bei einem Umsatz von 1.500 EUR, einer Umsatzrendite bzw. Umsatzrentabilität von 10,60 % und einem Kapitaleinsatz bzw. Gesamtvermögen von 1.250 EUR!
- 4. Zeigen Sie die Auswirkungen auf den ROI aus der Teilaufgabe 3 bei dem Erwerb einer betriebsbedingt genutzten Maschine mit einem Restbuchwert in Höhe von 312,50 EUR und einem Abschreibungsbetrag in Höhe von 39 EUR! Nehmen Sie hierzu an, dass der Umsatz unverändert bei 1.500 EUR liegen soll!

#### **Aufgabe 7: Stärken-Schwächen-Analyse Bearbeitungsanteil ca. 9 %**

Beschreiben Sie das Vorgehen und die Ziele der Potenzialanalyse im Rahmen der Stärken-Schwächen-Analyse!

**Aufgabe 8: Organisation des Controllings Bearbeitungsanteil ca. 8 %**

- 1. Skizzieren Sie ein simples Organigramm, in welchem dem Vorstand eines Betriebes in einer Linienorganisation die Bereiche bzw. Abteilungen Beschaffung, Produktion und Absatz auf einer Hierarchiestufe untergeordnet sind! Visualisieren Sie eine Controllingabteilung auf gleicher Hierarchiestufe mit den vorgenannten Bereichen bzw. Abteilungen!
- 2. Skizzieren Sie ein simples Organigramm, in welchem dem Vorstand eines Betriebes in einer Linienorganisation die Bereiche bzw. Abteilungen Beschaffung, Produktion und Absatz auf einer Hierarchiestufe untergeordnet sind! Visualisieren Sie nun eine Controllingabteilung als Stabsstelle!
- 3. Benennen Sie zwei Vorteile der Linienorganisation des Controllings!
- 4. Benennen Sie zwei Vorteile der Stabsorganisation des Controllings!

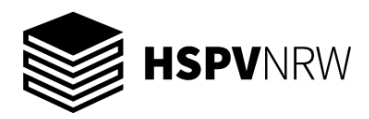

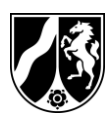

# **Anlage 1: Zinstabellen**

## **Rentenbarwertfaktoren**

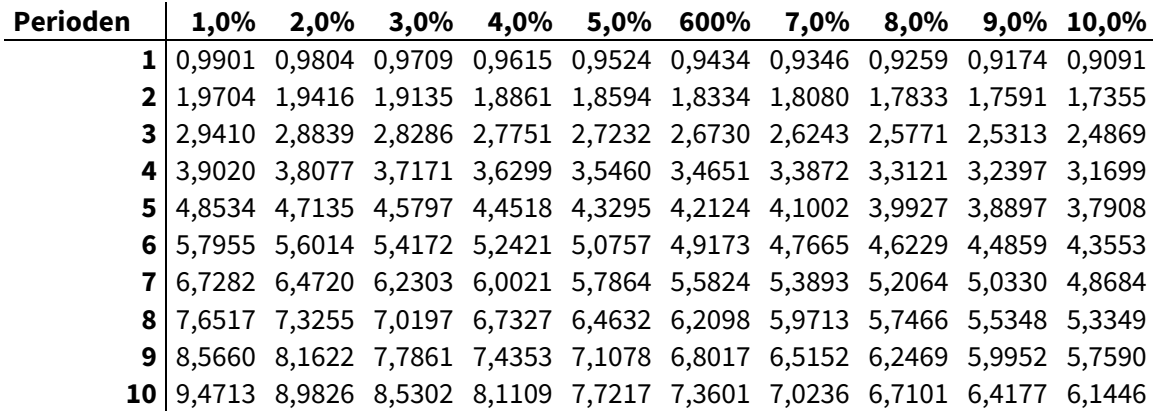

## **Abzinsungsfaktoren**

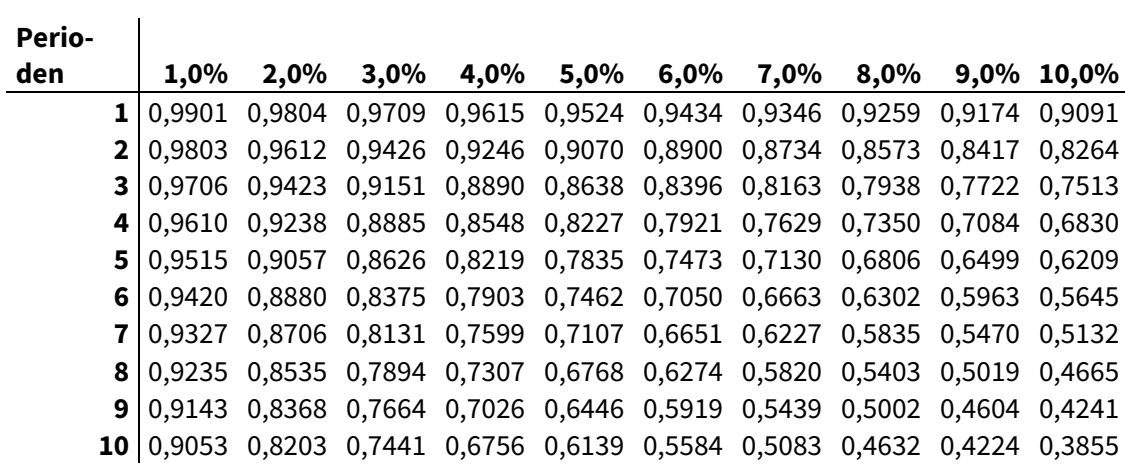